# **betway o que é**

#### **Autor: symphonyinn.com Palavras-chave: betway o que é**

#### **Resumo:**

**betway o que é : Faça seu primeiro depósito em symphonyinn.com e nós dobraremos o valor para você começar com tudo!** 

## **Como Instalar Arquivos APK no Seu Dispositivo Android**

Para instalar um arquivo APK no seu dispositivo Android, é necessário realizar algumas etapas. Primeiro, navegue até às**"Configurações"**em seu dispositivo e selecione**"Fontes Desconhecidas"**e toque em**"OK**" para permitir a instalação de aplicativos e APKs de terceiros. Em seguida, siga as etapas abaixo:

- 1. Abra o navegador do seu dispositivo e acesse o site confiável onde o arquivo APK está hospedado.
- 2. Baixe o arquivo APK em betway o que é seu dispositivo e toque no arquivo para iniciar o processo de instalação.
- 3. Caso solicitado, permita permissões especiais para*golbet apk*serem instaladas (somente **para arquivos confiáveis**).
- 4. Confirme a instalação do aplicativo quando solicitado.
- 5. Agora, é possível encontrar o aplicativo instalado em betway o que é seu menu de aplicativos.

# **Como Utilizar um Arquivo APK em betway o que é um Dispositivo iOS**

Embora o iOS não consiga executar arquivos APK diretamente, é possível executar aplicativos Android em **betway o que é** um dispositivo iOS utilizando um aplicativo de terceiros chamadoCydia Impactor. Abaixo estão as etapas para usar um arquivo APK em **betway o que é** um dispositivo iOS:

- 1. Baixe o arquivo APK desejado no formato *IPA*em seu computador.
- 2. Baixe e instale o aplicativo*Cydia Impactor em betway o que é seu computador para* atualizar o firmware e autenticar **betway o que é** conta do Apple.
- 3. Conecte o seu dispositivo iOS ao computador utilizando um cabo USB.
- 4. Abra a aplicação doCydia Impactor para rodar no seu computador.
- 5. Selecione o aparelho conectado ao qual deseja instalar uma aplicação IPA.
- Escolha o arquivo IPA de seu computador (selecione o arquivo APK que você salvou em 6. **betway o que é** seu computador em **betway o que é** um formato IPA)
- 7. Entrada no impador

#### O Sistema Pede CPF e Senha!

Obrigado por ler até o fim! Espero que este guia seja útil e ajudá-lo a executar arquivos APK no seu dispositivo Android ou no seu aparelho iOS, embora o último requer algum envolvimento extra utilizando olmpactor de Cydiae instalando um aplicativo IPA. Lembre-se, enquanto escrevemos este guia, nos esforçamos para garantir as últimas informações, embora algumas passagens individuas podem ser baseadas nas versões anteriores de sistemas operacionais. Se você encontrar algum desvio dans esse guia ou se houver uma pergunta, por favor não heside até entrar em **betway o que é** contacto conosco! Não entendemos por que você utiliza um APK

em **betway o que é** iOS in the real world, mas esperamos que este guia irá te ensinar um monte de coisas sobre o assunto de anyways! O sol está saindo e nossasbondesestão prestes a sofrer (lite ```python upgrade\*) e também estamos assumindo nosso posição como especialistas em golbetApks, tão nós jovem, não querendo um wiki hoje? ^ - ^ (Nós realmente não vamos fazer um) Até a próxima! (Nota: Nós não endosar nenhum um site de terceiros ou arquivos hospedados não oficiamos, estamos compartilhando das informações como um exercício de escrita de palavras simples) ```

#### **conteúdo:**

# **betway o que é**

O dilúvio atingiu a região, localizada cerca de 1.200 quilômetros (745 milhas) sudeste da capital Moscou na fronteira com o Cazaquistão.

Uma barragem no rio Ural estourou na semana passada.

na cidade de Orsk sob a pressão das águas **betway o que é** ascensão. As autoridades designaram o estado da região como uma emergência federal importante

# **Brasil recebe delegação chinesa para discutir cooperação betway o que é infraestrutura**

Uma delegação chinesa, liderada pelo ministro das Ferrovias, Li Wenhong, visitou o Brasil para discutir a cooperação **betway o que é** infraestrutura entre os dois países. A visita visa fortalecer as relações econômicas e comerciais entre a China e o Brasil.

### **Tabela: Principais projetos discutidos**

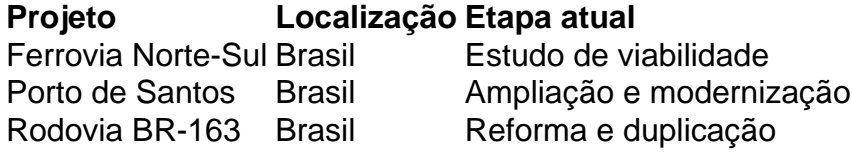

### **Parceria estratégica**

A China e o Brasil estão trabalhando **betway o que é** uma parceria estratégica para o desenvolvimento de infraestrutura no Brasil. A parceria visa promover o crescimento econômico e a integração regional, além de fortalecer as relações políticas entre os dois países.

### **Benefícios para o Brasil**

- Criação de empregos e geração de renda
- Atração de investimentos estrangeiros
- Desenvolvimento de infraestrutura e logística
- Integração regional e cooperação internacional

### **Desafios e preocupações**

- 1. Financiamento e risco financeiro
- 2. Questões ambientais e sociais
- 3. Transparência e governança

4. Dependência econômica e política

### **Perspectivas futuras**

A cooperação **betway o que é** infraestrutura entre a China e o Brasil tem perspectivas positivas para o futuro. Através de uma parceria estratégica, os dois países podem promover o crescimento econômico e a integração regional, além de fortalecer as relações políticas e diplomáticas. No entanto, é necessário abordar os desafios e preocupações para garantir a sustentabilidade e a equidade da parceria.

**Informações do documento:** Autor: symphonyinn.com Assunto: betway o que é Palavras-chave: **betway o que é** Data de lançamento de: 2024-07-21